TCSM week 6: moderation

- Next week: One last tutorial covering all topics
- Before the exam on Monday: One last optional tutorial

# OUTLINE

- **■** Moderation in regression
- Moderation in SEM
	- With a little mediation to spice it up
	- **EXEDENT Comparing nested models in lavaan**
- Modifying models
	- Modification indices

### What is moderation?

A moderator is:

• a third variable that affects the relation between two other variables.

• E.g. the relation between 'being rejected' and 'problematic social media use' might be different for teens low- vs high in 'narcissism'. Hawk, S. T., van den Eijnden, R. J., van Lissa, C. J., & ter Bogt, T. F. (2019). Narcissistic adolescents' attention-seeking following social rejection: Links with social media disclosure, problematic social media use, and smartphone stress. Computers in Human Behavior, 92, 65-75.

Moderation, how to study it? (Baron & Kenny)

Case 1: IV dichotomous, Moderator dichotomous

Case 2: IV continuous, mod dichotomous

Case 3: IV dichotomous, mod continuous

Case 4: IV continuous, Mod Continuous

Case 1: 2x2 ANOVA

Case 2: test correlation for each level of the moderator

Case 3: include interaction effect

Case 4: include interaction effect

# Interaction with continuous moderator

### Continuous moderators

- Does the relationship between X and Y depend on the value of moderator Z?
- https://utrecht[university.shinyapps.io/cj\\_moderation/](https://utrecht-university.shinyapps.io/cj_moderation/)

#### **Insert Web Page**

This app allows you to insert secure web pages starting with https:// into the slide deck. Non-secure web pages are not supported for security reasons.

Please enter the URL below.

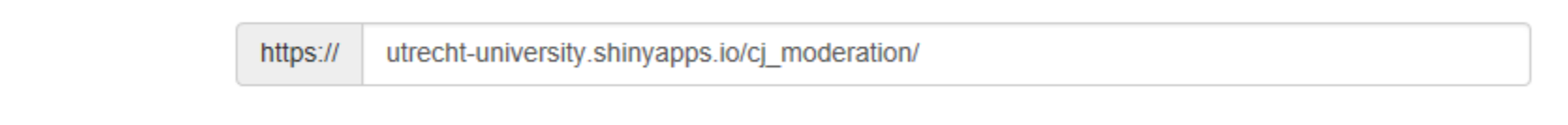

Note: Many popular websites allow secure access. Please click on the preview button to ensure the web page is accessible.

### Interaction with continuous moderator in lavaan

- Center all predictors (generally a good practice)
- Calculate "interaction term": X \* Z
- Add interaction term to your data, e.g. data\$int <- data\$X \* data\$Z
- Include int, X and Z as predictors of your outcome

```
• A nice trick:
 sem data \leq model.matrix(\simX*Z, data)
 head(sem_data)
```
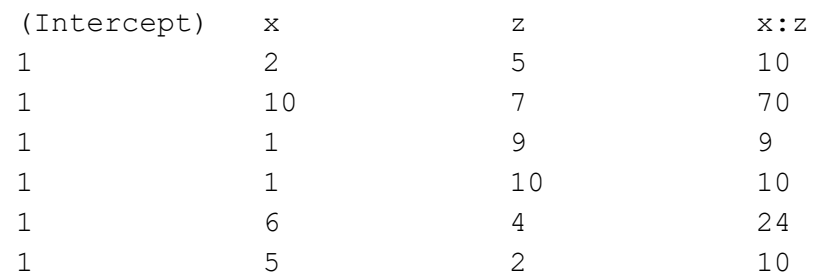

#### Interaction with continuous moderator in lavaan

- Center all predictors (generally a good practice)
- Calculate "interaction term": X \* Z
- Add interaction term to your data, e.g. data\$int <- data\$X \* data\$Z
- Include int, X and Z as predictors of your outcome

```
• A nice trick:
 sem data \leq model.matrix(\simX*Z, data)[, -1]
 head(sem_data)
```
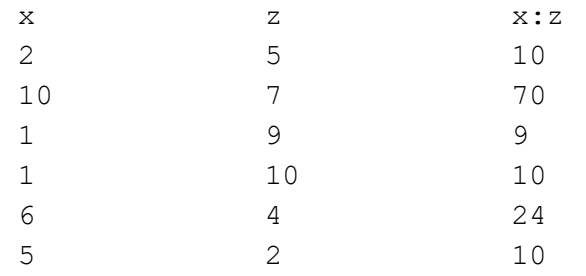

# Interaction with binary moderator

# Moderation

- Is the relationship between X and Y different for low vs high narcissists?
- Does narcissism moderate the relations specified in the model?
- Is there an interaction effect?

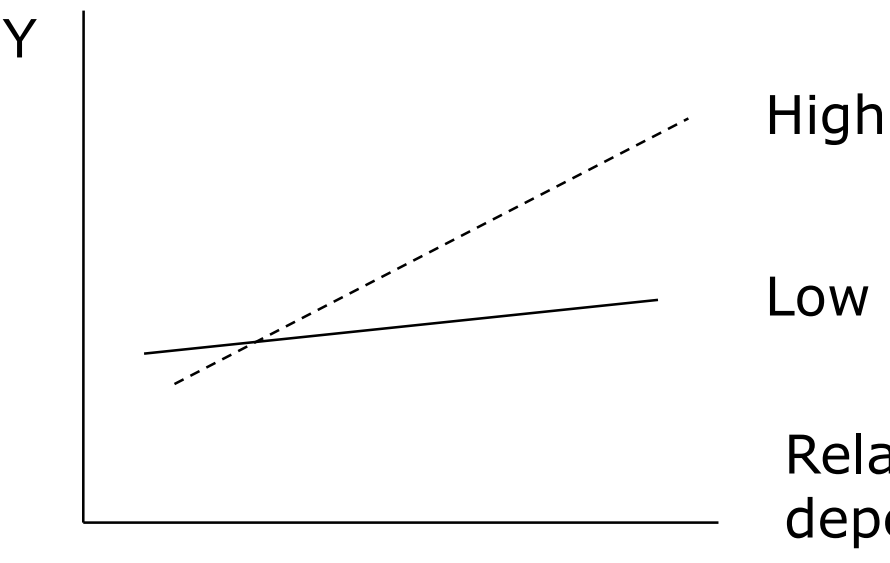

X

Relation between X and Y depends on narcissism.

#### In regression

- Regress "social media use" on rejection
	- Include dummy for narcissism
	- Include interaction (narcissism \* rejection)
	- Does the interaction add significantly to explained variance? (hierarchical models)

## In regression

#### >head(df)

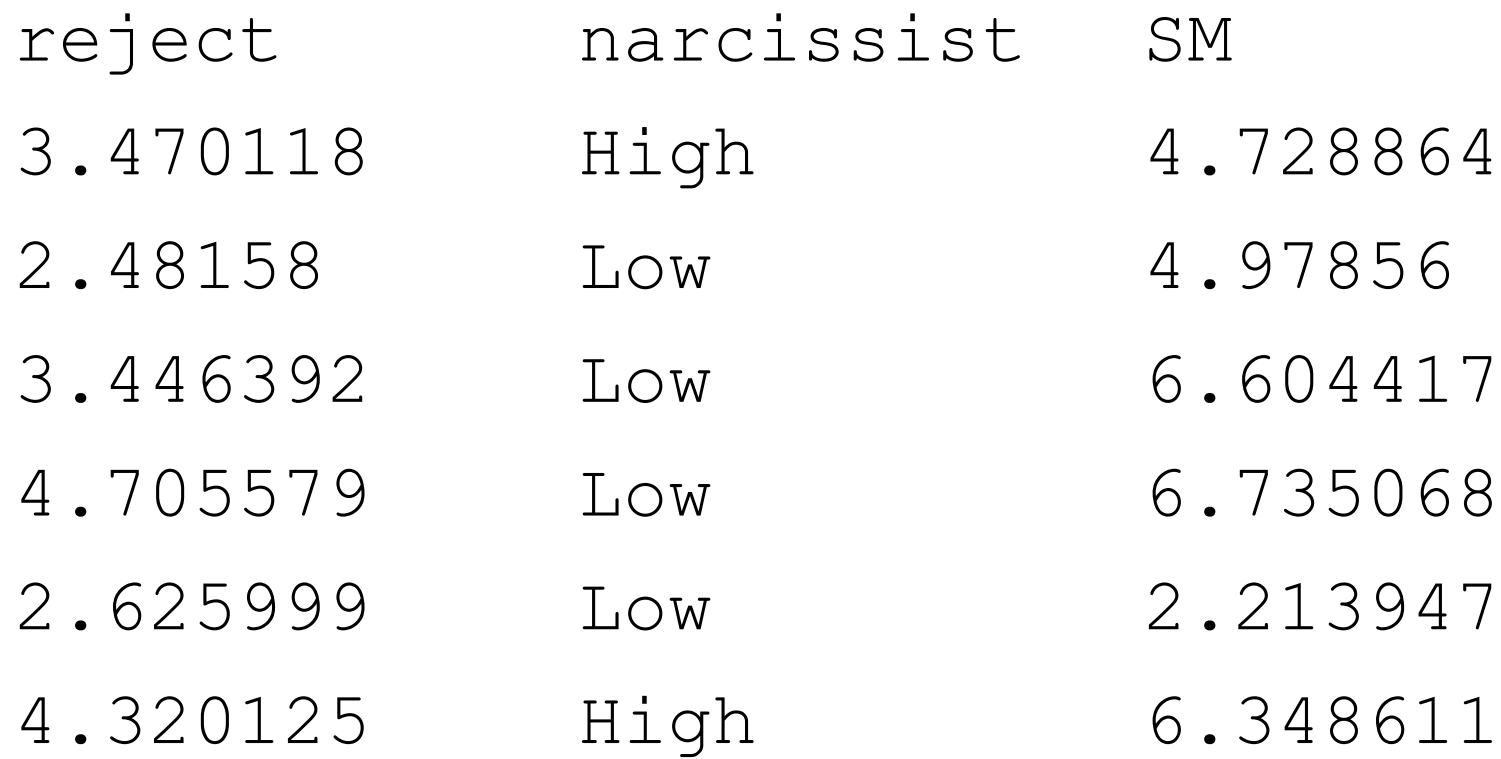

#### Using hierarchical regression

```
> res main <- lm(SM ~ reject + narcissist,
                data = df> res int <- lm(SM ~ reject*narcissist,
                data = df
```
> anova (res main, res int)

```
Analysis of Variance Table
```

```
Model 1: SM ~ reject + narcissist
Model 2: SM ~ reject * narcissist
Res.Df RSS Df Sum of Sq F Pr(>F)
1 47 231.17 
2 46 223.37 1 7.8047 1.6073 0.2113
```
#### Inspect results

> summary(res\_main)

```
Call:
lm(formula = SM ~ reject ~ function, data = df)Coefficients:
```
Estimate Std. Error t value Pr(>|t|) (Intercept) 1.3834 0.9977 1.387 0.17211 reject 0.8237 0.2413 3.414 0.00133 \*\* narcissistHigh -0.6192 0.7167 -0.864 0.39201 ---

Residual standard error: 2.218 on 47 degrees of freedom Multiple R-squared: 0.2095, Adjusted R-squared: 0.1759 F-statistic: 6.228 on 2 and 47 DF, p-value: 0.003987

#### Inspect results

> summary(res\_int)

```
Call:
lm(formula = SM ~ reject ~ anarcissist, data = df)
```
Coefficients:

Estimate Std. Error t value Pr(>|t|) (Intercept) 2.2280 1.1944 1.865 0.0685 . reject 0.5968 0.2992 1.995 0.0520 . narcissistHigh -3.5618 2.4278 -1.467 0.1492 reject:narcissistHigh 0.6339 0.5000 1.268 0.2113 ---

Residual standard error: 2.204 on 46 degrees of freedom Multiple R-squared: 0.2362, Adjusted R-squared: 0.1864 F-statistic: 4.741 on 3 and 46 DF, p-value: 0.005786

#### Inspect interaction visually

- > library(ggplot2)
- > ggplot(df,

```
aes(x = reject, y = SM, colour = narcissist)) +
geom_point() +
geom smooth(method = "lm") +
theme_bw()
```
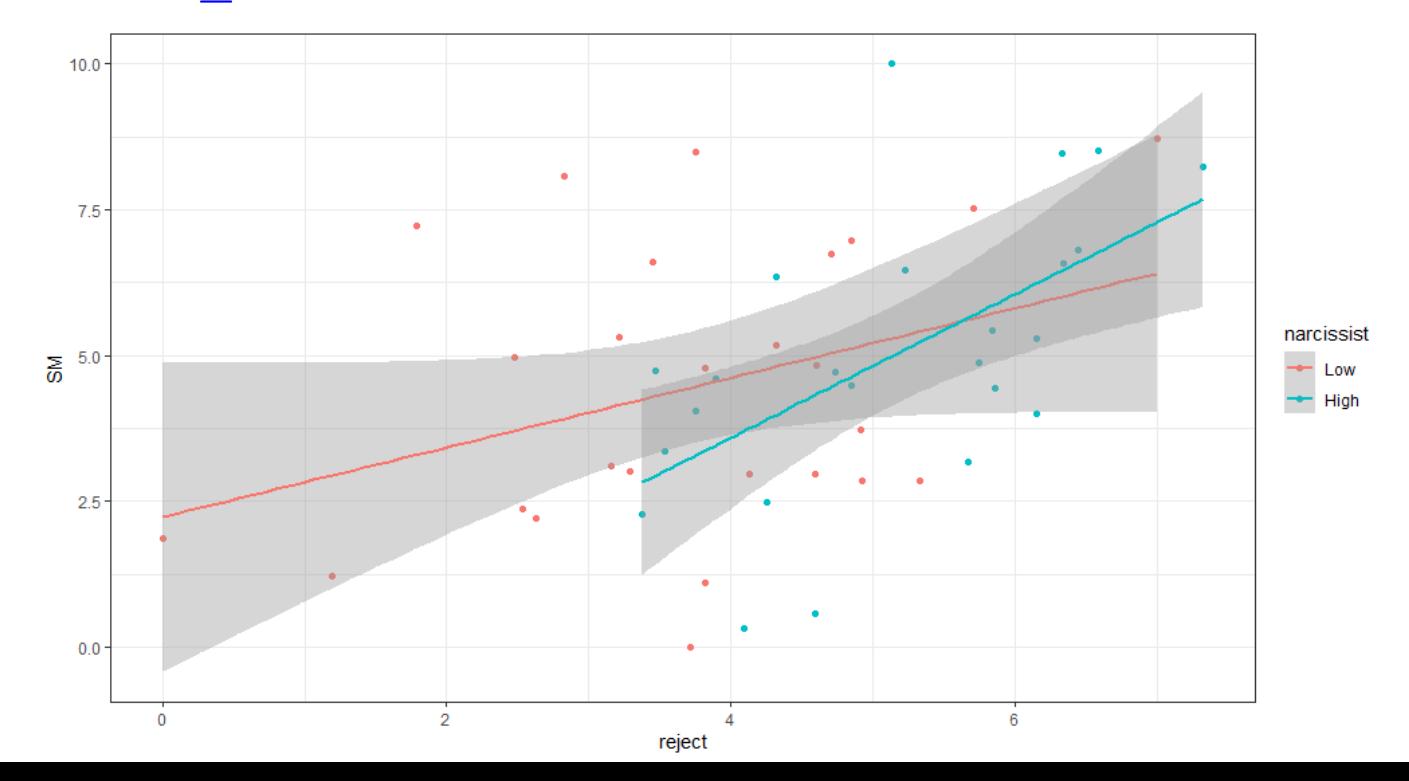

## Why not use regression?

- 1. Difficult for complicated models
	- E.g. Moderated Mediation
- 2. Cannot correct for measurement error
- 3. Cannot test fit of entire model to the data

# Reading Q 4:

The framework that Baron and Kenny present on page 1179 is one way to study complicated models (mediating moderation, or moderating mediation). They do not discuss alternatives to this framework, but (surprise!) Structural Equation Modeling is one of them. What would you think be the main advantage of SEM over the framework of Baron and Kenny.

It is much more simple (practically), and all model parameters are estimated at once, so that complex interdependencies can be modeled in a better and more sophisticated way

# OUTLINE

- Moderation in regression
- Moderation in SEM
	- With a little mediation to spice it up
	- **EXEDENT Comparing nested models in lavaan**
- Modifying models
	- Modification indices

#### Visualization

#### **Common shorthand**

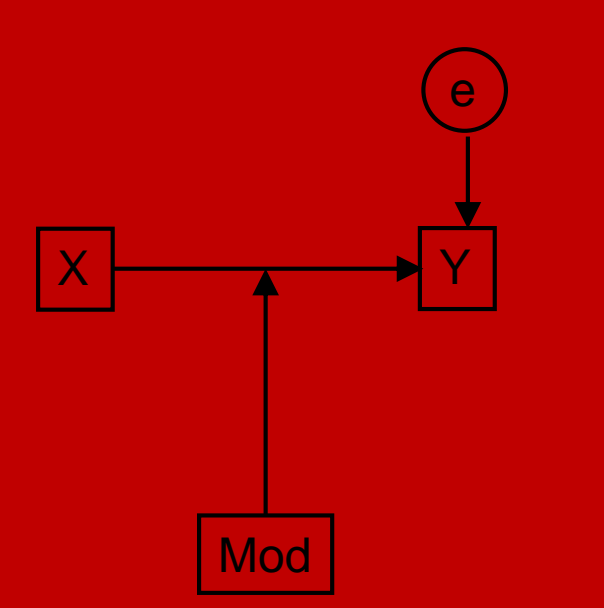

Note: this drawing convention does not accurately represent the SEM model

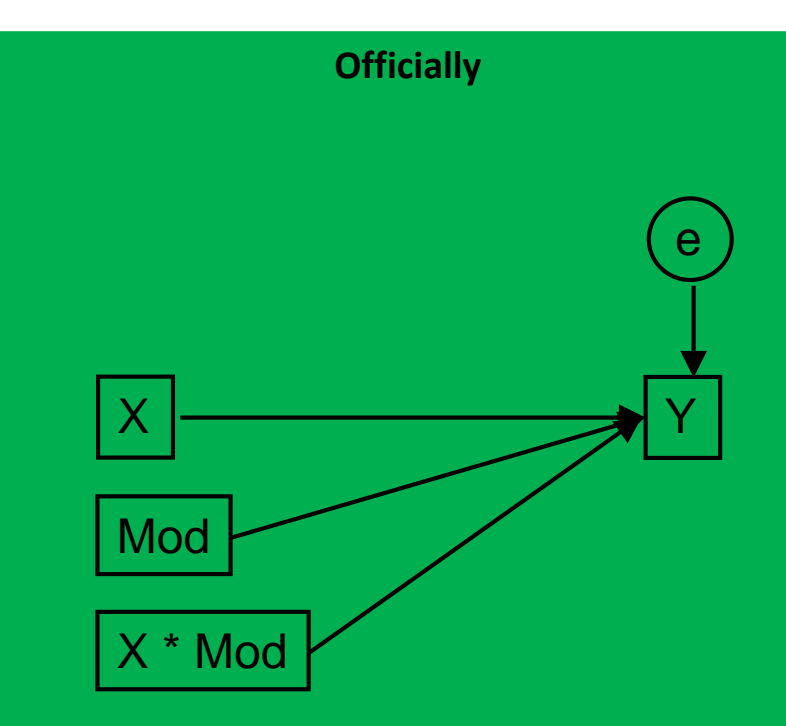

```
(more advanced) 
Example for today
```
- Is adolescents' deviant behavior a predictor for later criminal behavior?
- Two theories: specificity versus generalization
- Moderation in combination with mediation

# Modeling

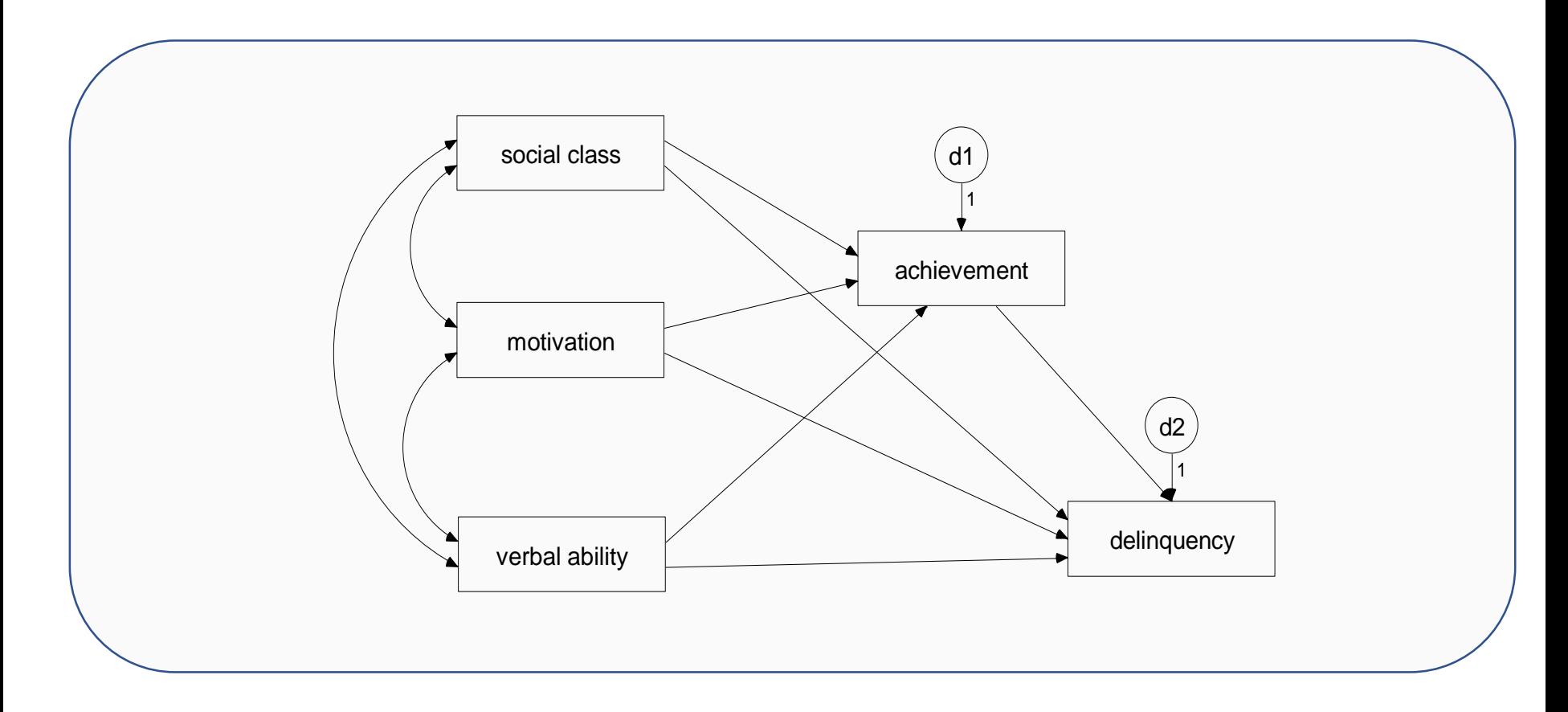

#### Mediation model

# Modeling

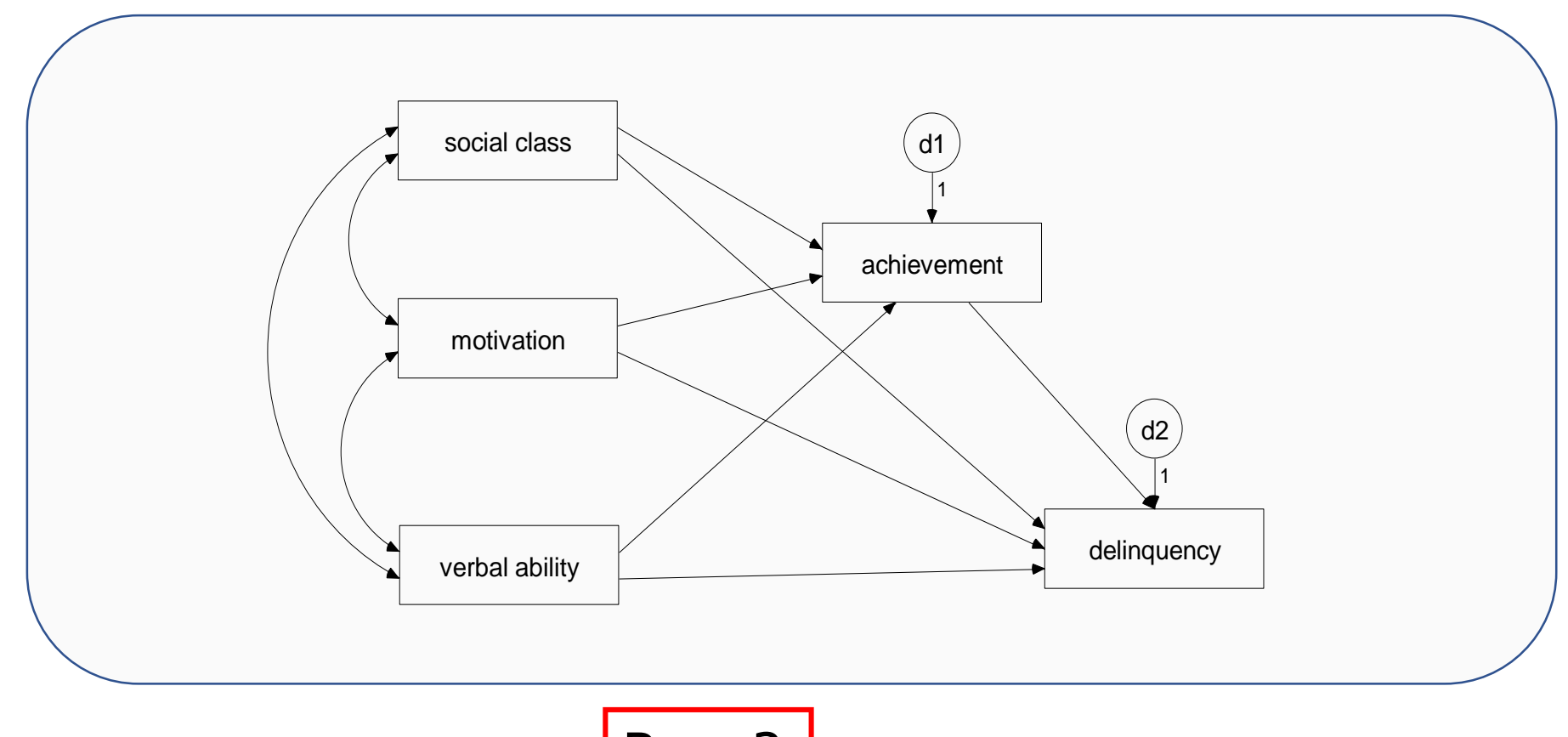

Race?

Depends on the research question!

## 1. Predictor

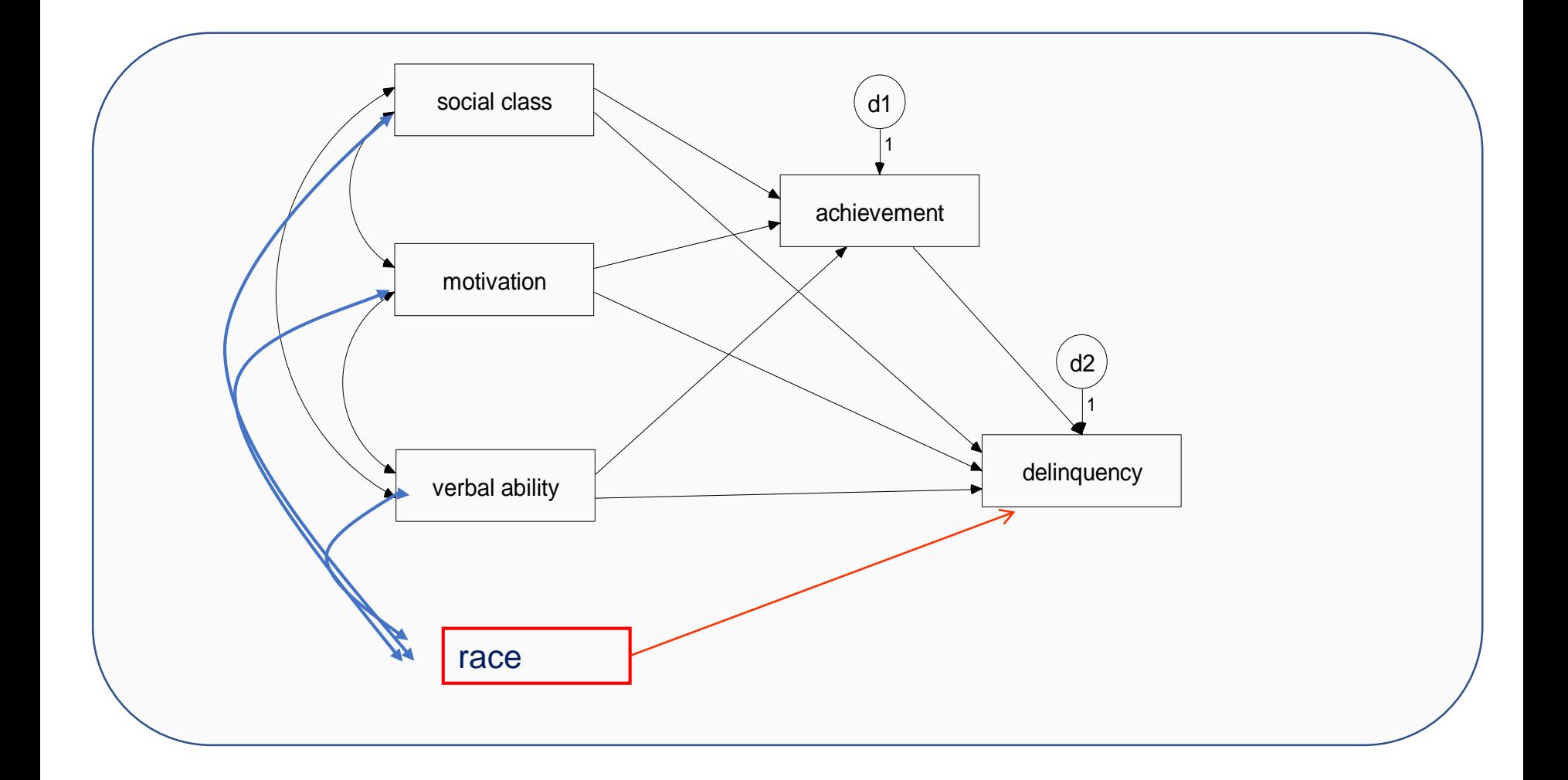

## 1. Predictor with mediation

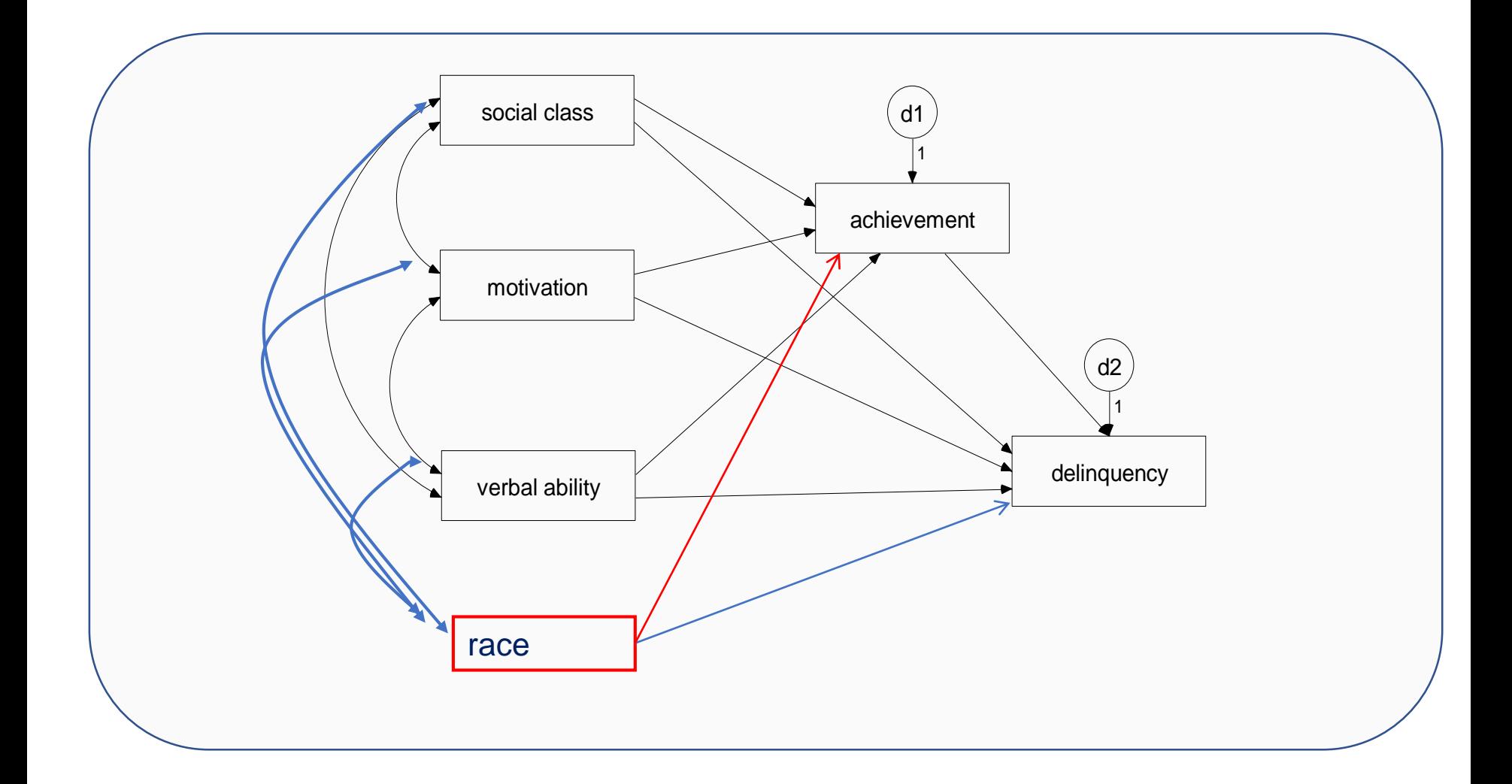

### 2. As mediator?

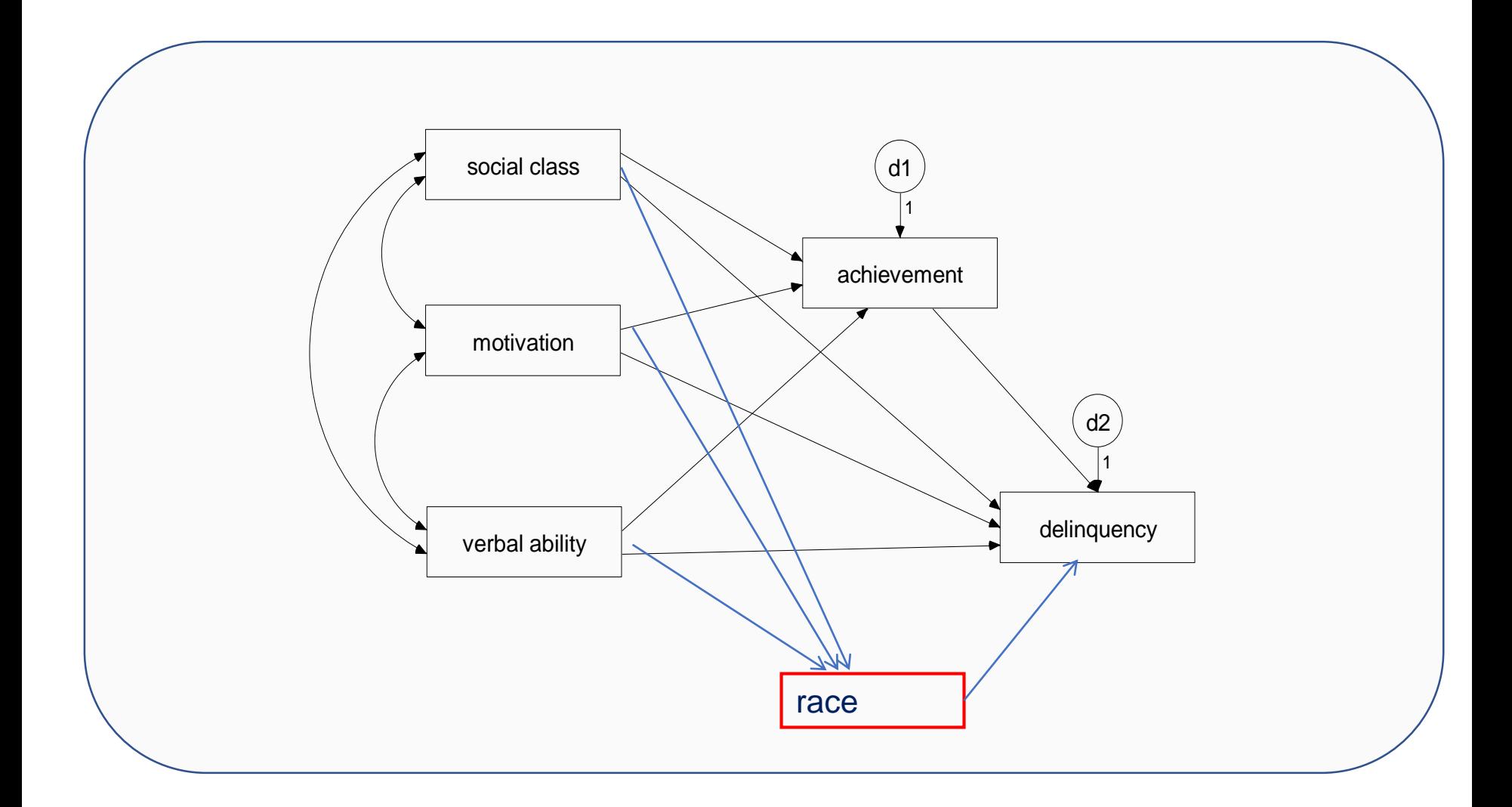

#### 3. Classic moderation (like regression)

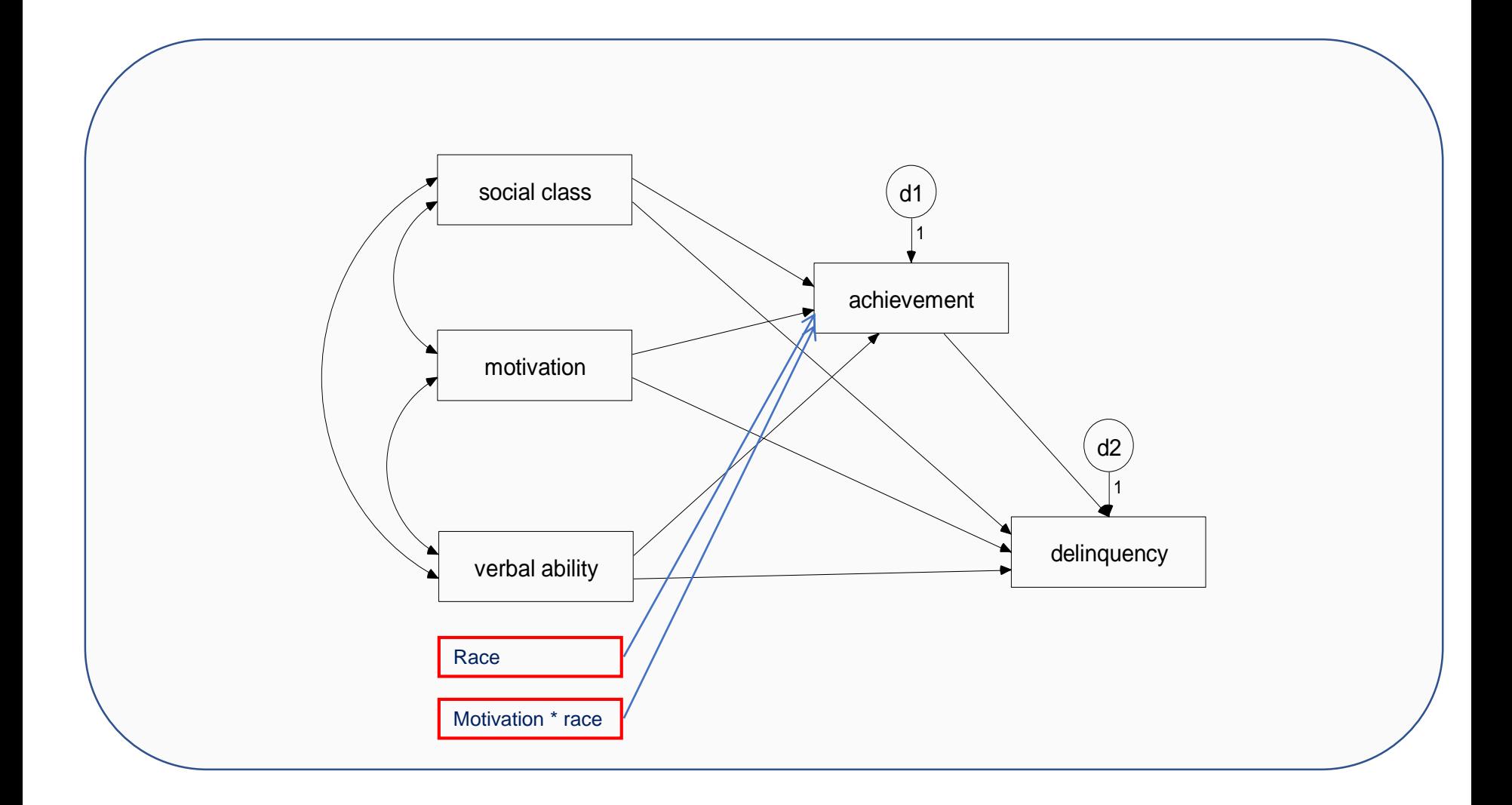

# Moderation as multiple group

# In SEM: Multiple group analysis

- Main question in multiple-sample SEM is whether the values of the model parameters vary across groups.
- Examples of groups:
	- sex
	- Different nations
	- Rural urban
	- Ethnic groups

# OUTLINE

- Moderation in regression
- Moderation in SEM
	- With a little mediation to spice it up
	- **Example 1 Comparing nested models in lavaan**
- Modifying models
	- Modification indices

# Moderation as a multi-group model

- Advantages
	- Easy to specify sem(model, data**, group = "moderator"**)
	- Any parameter can be constrained or freed across groups

model <- "X ~ **c(c1, c1)** \* Y" model <- "X ~ **c(f1, f2)** \* Y"

#### • Limitations:

- Only for categorical moderators
- Quickly becomes complicated with more than 2 groups

#### Example of using labels in lavaan: ANOVA with free variances

- If you want an ANOVA without assumption of equal variances:
- model <- "Y ~ group variable"
- model <- "Y ~ group variable Y ~~ **c(v1, v2)** \* Y"

# 4. Multiple group moderation

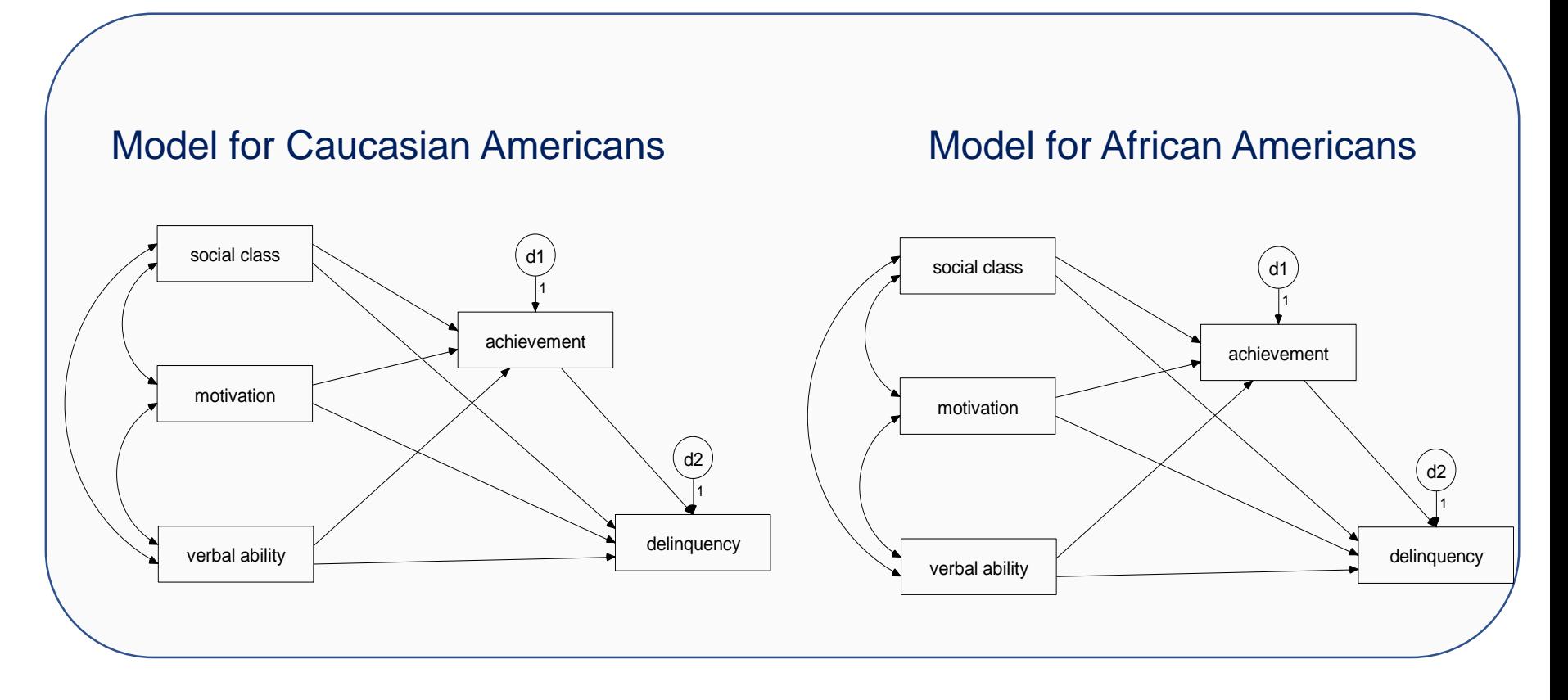

- Now, not interested in effect of race on delinquency
- Rather, the paths are hypothesized to be different for African versus Caucasian Americans

# Testing in steps

- Often, model is not exactly the same
- But it can be largely the same
	- Constrain paths one-by-one
	- Manually
- Compare nested models against each other

#### lavaan setup: use labels

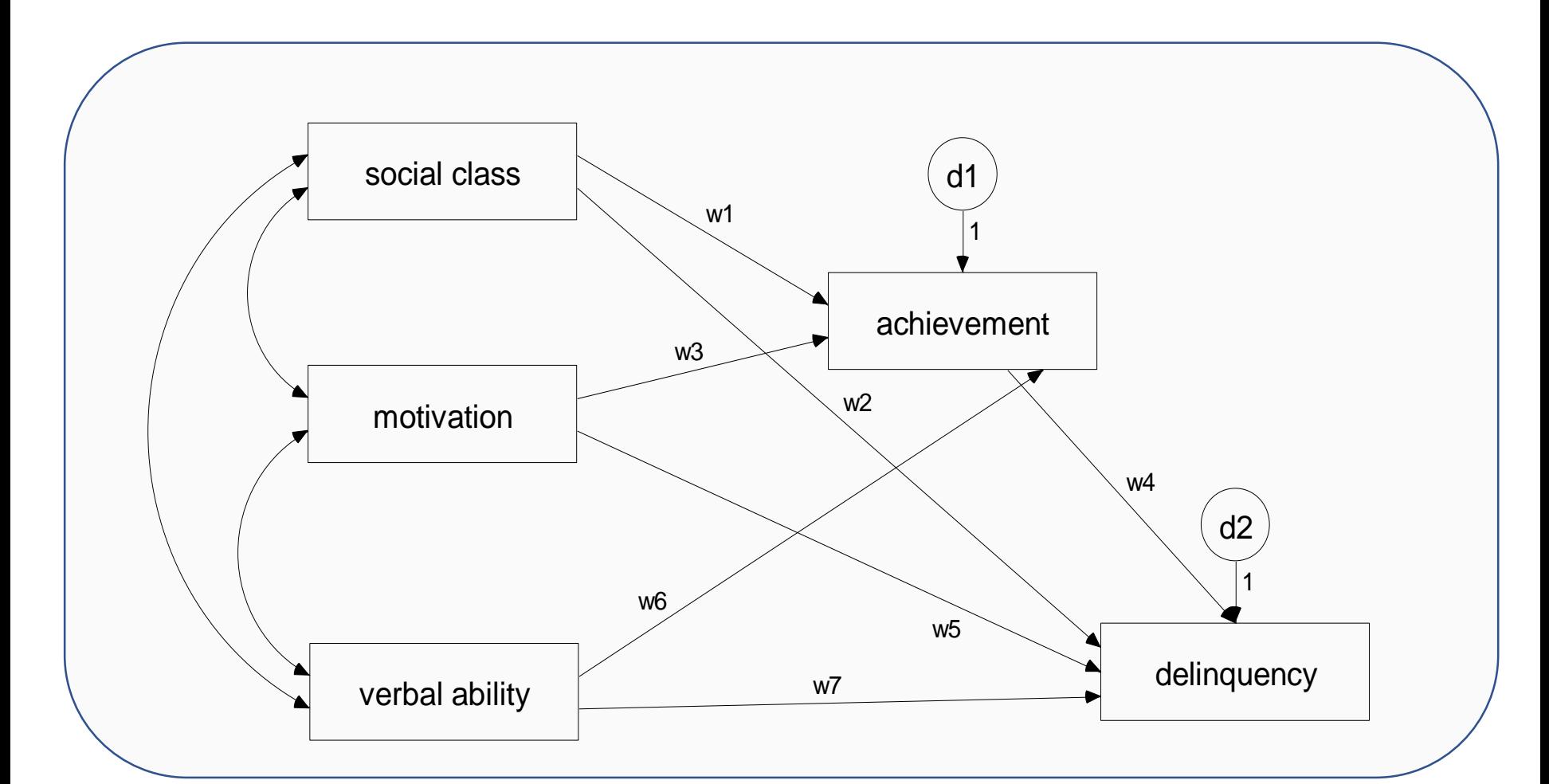

37 Different numbers are used for different paths. The letter w is used for whites. Use the letter a for African Americans.

#### lavaan setup: use labels

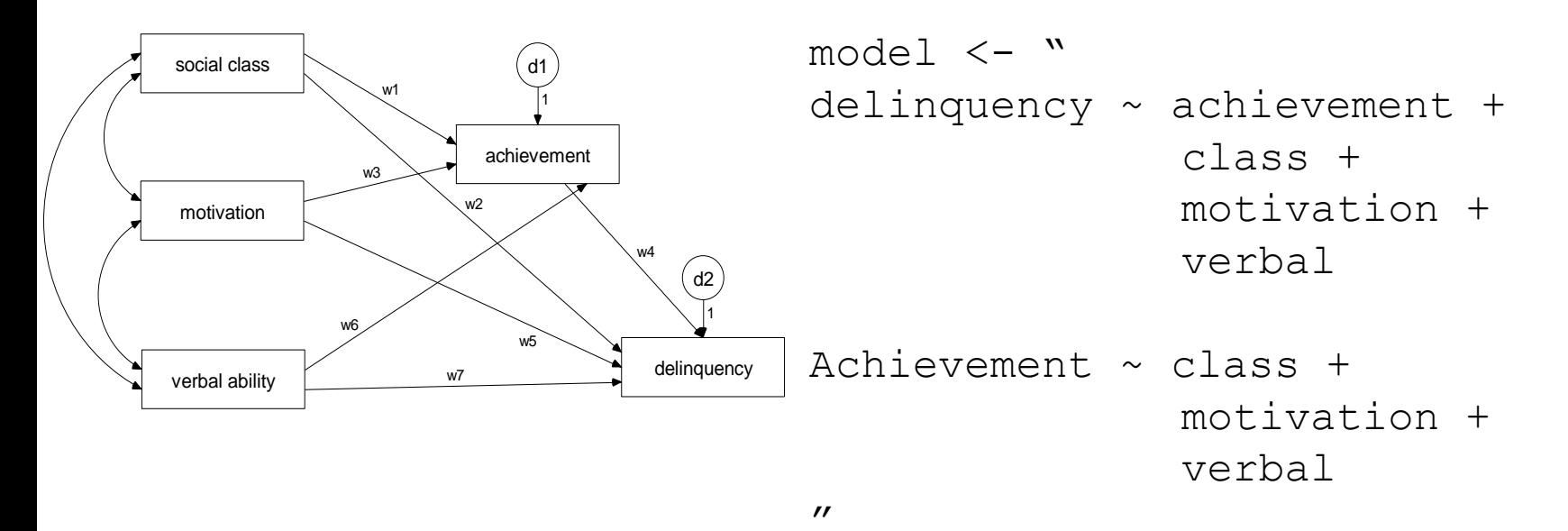

38 Different numbers are used for different paths. The letter w is used for whites. Use the letter a for African Americans.

#### lavaan setup: use labels

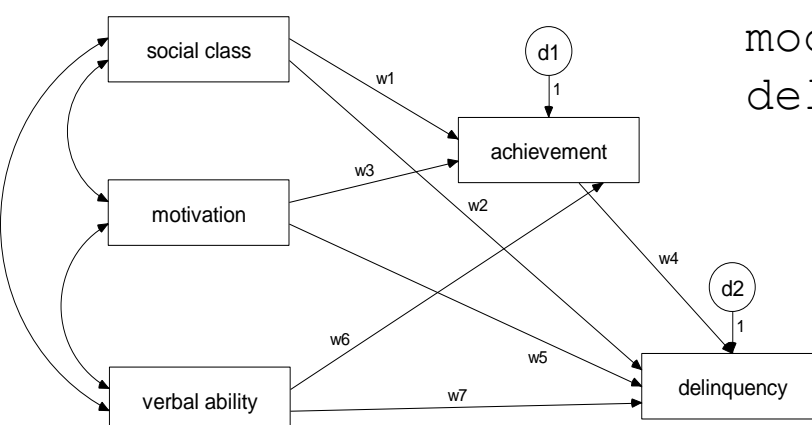

model 
$$
\langle - \cdot \cdot \cdot \rangle
$$
  
\n $\text{delinquency} \sim c(w4, b4) \cdot \text{achievement} + c(w2, b2) \cdot \text{class} + c(w5, b5) \cdot \text{motivation} + c(w7, b7) \cdot \text{verbal}$   
\n $\text{env}$ 

$$
\begin{array}{rcl}\n\text{achievement} & \sim c(w1, b1) & \star \text{ class } + \\
& c(w3, b3) & \star \text{ motivation } + \\
& c(w6, b6) & \star \text{ verbal}\n\end{array}
$$

39 Different numbers are used for different paths. The letter w is used for whites. Use the letter a for African Americans.

#### Constraining groups of parameters

- Default: All parameters freely estimated in each group
- You can constrain a group of similar parameters all at once

```
HS.model \leftarrow ' visual =~ x1 + x2 + x3
               textual = \times x4 + x5 + x6
               speed =~x7 + x8 + x9 '
fit <- cfa(HS.model, 
            data = HolzingerSwineford1939, 
            qroup = "school",
            group.equal = c("loadings"))
```
#### Constraining groups of parameters

- The following groups are available:
- 
- 
- 
- residual.covariances: observed variable residual
- 
- 
- 

• intercepts: observed variable intercepts • means:  $\bullet$  latent variable intercepts/means • residuals: **observed variable residual** variances covariances • lv.variances: latent variable (residual) variances • lv.covariances: latent variable (residual) covariances • regressions: all regression coefficients

#### More options

- E.g., automatic measurement invariance testing between groups (is the measurement model identical across groups):
- <http://lavaan.ugent.be/tutorial/groups.html>

#### Bachelor thesis Methods and Statistics

### Bachelor thesis MS

- Groups of one or two students
- Passed all mandatory MS courses;
	- minor not necessary
- Usually half-time in blocks 3 and 4, other blocks/full time also possible
- Supervisors' proposals available from your own bachelor program coordinator

#### Bachelor thesis MS

- Bachelor research contributes to ongoing research of MS department
- Methodological or statistical research questions
- Conduct analyses and report results
- Final report: thesis or paper, written in English
- Oral final presentation

#### Coordinator bachelor research MS

Mirjam Moerbeek

[m.moerbeek@uu.nl](mailto:m.moerbeek@uu.nl)

030-253 1450

Room C107 Sjoerd Groenman Building

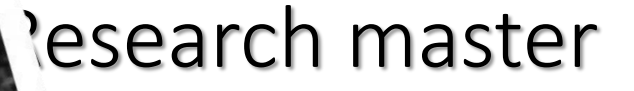

*METHODOLOGY AND STATISTICS FOR THE BEHAVIOURAL, BIOMEDICAL AND SOCIAL SCIENCES*

More information at uu.nl/master/ms

Master orientation in February

Or ask coordinator Irene Klugkist: I.Klugkist@uu.nl

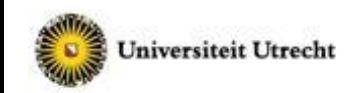

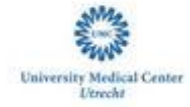

UNIVERSITY OF TWENTE.

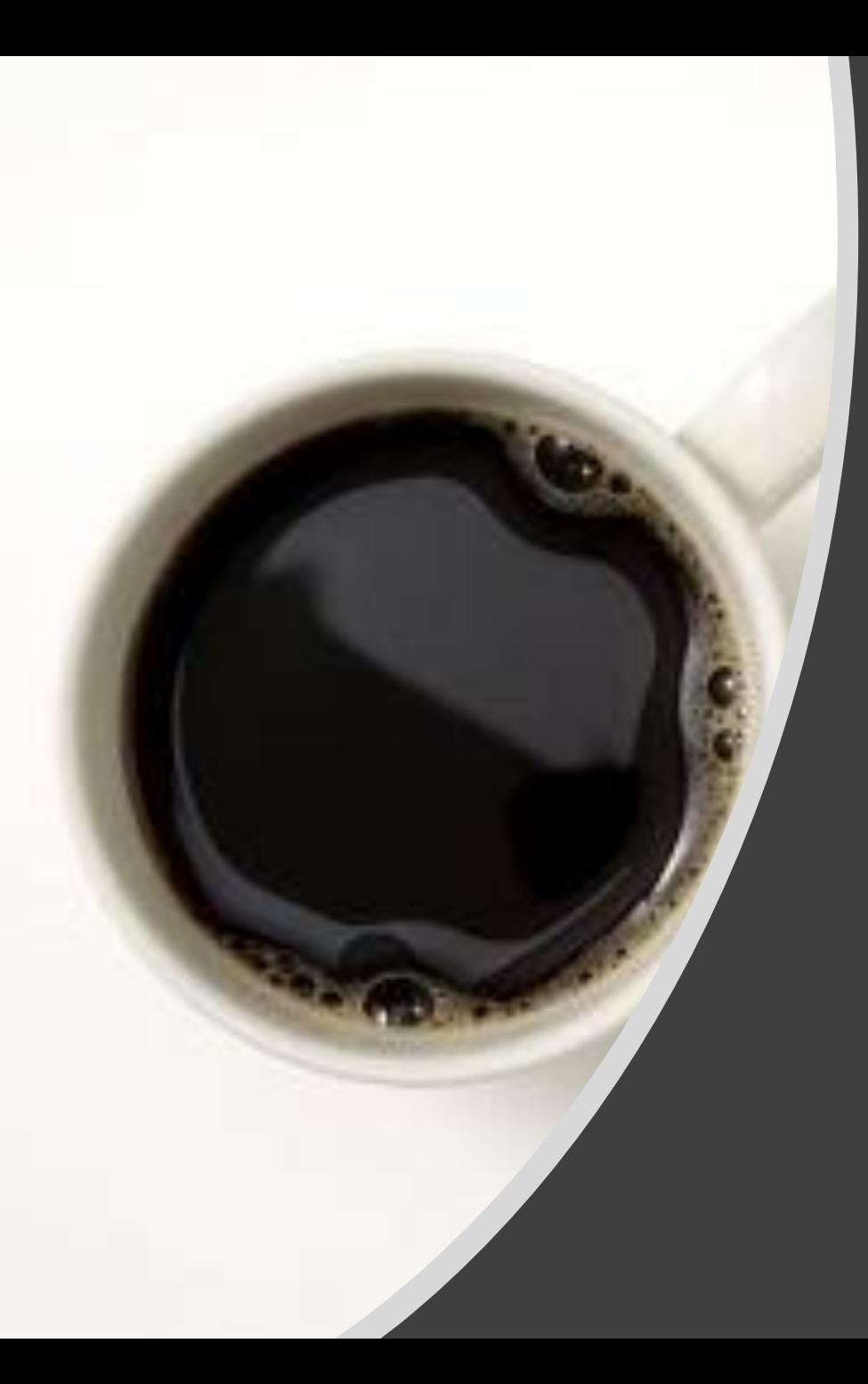

# BREAK

Comparing nested models

### Compare two models

- Are the weights are equal across groups?
- Compare two nested models
- *When is model nested?*
- Models can be distinguished by giving them different names
	- Model 'unconstrained': no constraints
	- Model 'constrained': some weights equal across groups.

## Nested models in SEM

Model 2 has 1 parameter less

Does this simplification make the "distance" significantly larger?

**Distance** between observed (sample) covariance matrix and model-implied matrix.

If distance is significantly larger, model 2 fits worse

## Nested models: constraining paths

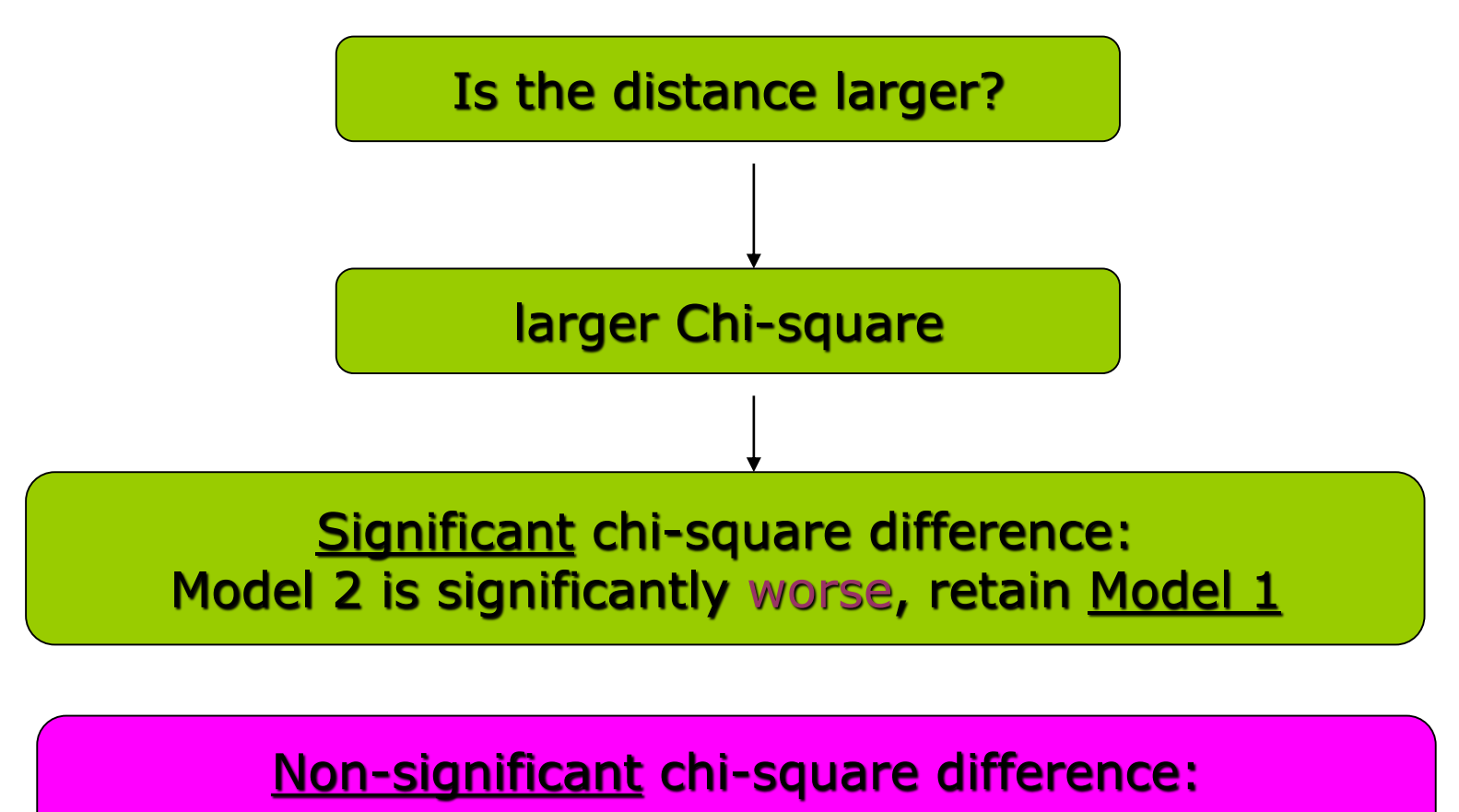

Model 2 is simpler, and not much worse. Choose 2

#### lavaan setup: enter constraints

model <- "delinquency ~ achievement + class + motivation + verbal  $achievement ~ class + motivation + verbal"$ 

m free  $\leq$  sem(model, data, group = "race") m fix  $\leq$  sem(model, data, group = "race", group.equal = "regressions")

anova (m free, m fix **OR** library(semTools) compareFit(free =  $m$  free,  $fix = m$   $fix)$ 

#### Which parameters to be constrained?

- In path analysis we usually only compare regression coefficients across groups
- We can constrain any other parameters to be equal across groups
	- E.g., variances and covariances
- Some of these constraints may be implausible from a theoretical point of view.
- Other constraints might represent reasonable theoretical assumptions
	- E.g., measurement model equal across groups

#### Constraining, how to do it

- 1. Start with 'unconstrained' model (everything free between groups)
- 2. Constrain paths you theoretically expect to be equal across groups
- 3. Compare model fits; is the constrained model significantly worse?
- What is your conclusion if the fit is significantly worse?

#### Constraining, how to do it

- 1. Start with 'constrained' model (**everything** fixed between groups)
- 2. Free paths you theoretically expect to be different between groups
- 3. Compare model fits; is the constrained model significantly worse?
- What is your conclusion if the fit is significantly worse?

## Risks of step-wise approach

- Why not constrain paths one-by-one until the fit is super good?
- You are running many repeated tests
- You might end up overfitting noise:
	- Free parameter, even though differences between groups are due to chance
- Solutions:
	- Make theory-driven decisions
	- Use fit indices with a penalty for number of parameters

# OUTLINE

- **■** Moderation in regression
- Moderation in SEM
	- With a little mediation to spice it up
	- **EXEDENG** TOMORRING MODELS IN lavaan
- Modifying models
	- Modification indices

#### No fit!

- What to do when your initial model does not fit?
- The good and bad sides of Modification Indices

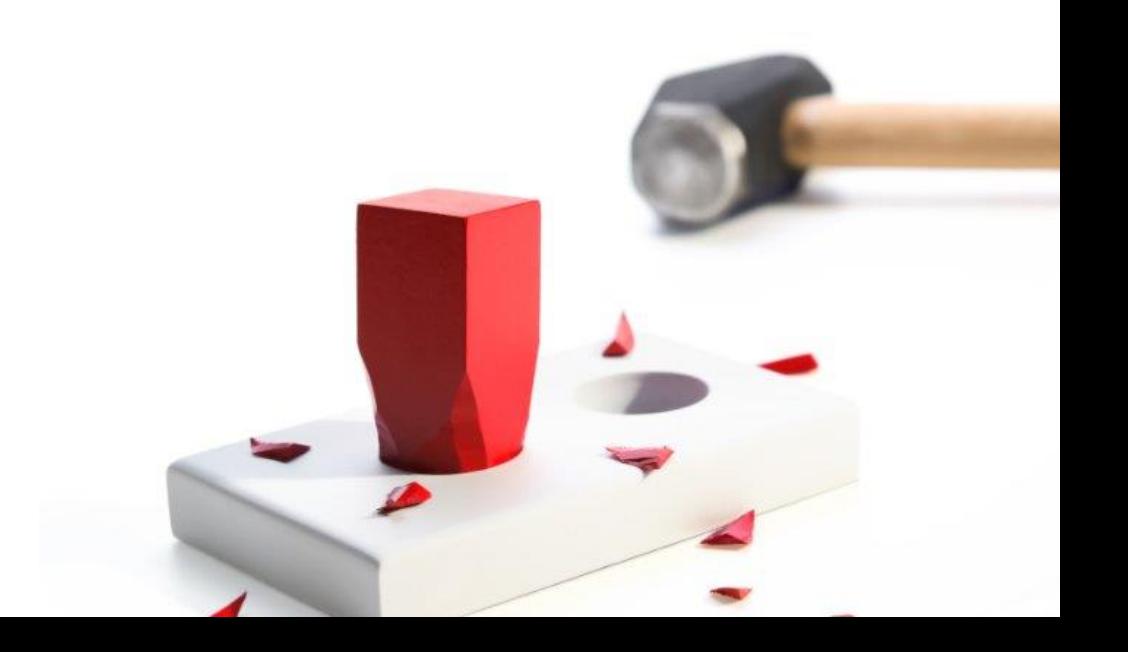

# Modifying the model

- Add extra parameters
	- factor loading, path, covariance
- Which new parameters?
- Suggested by modification index (MI)
	- Sometimes called Lagrange multiplier test

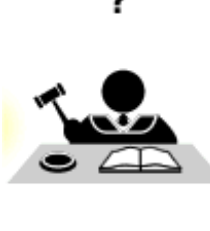

#### Remember? Model fit modification indices based on difference

#### **Sample Covariances (Girls)**

#### **Implied Covariances (Girls - Default model)**

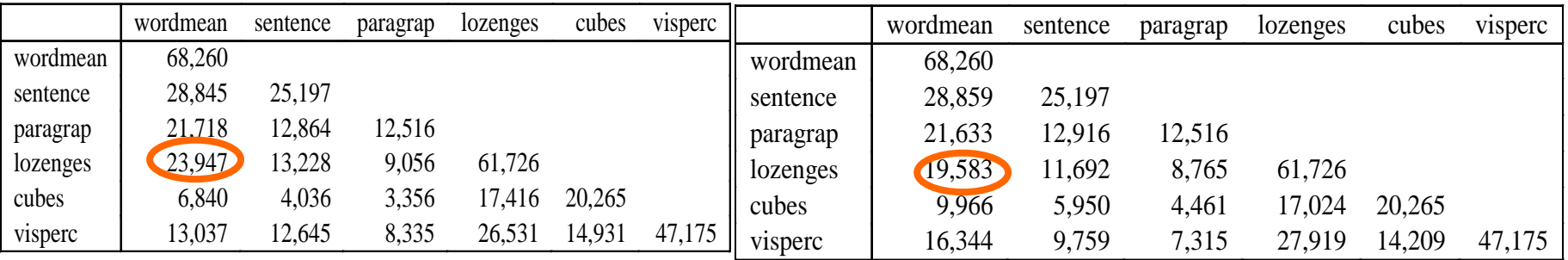

#### or

#### **Sample Correlations (Girls)**

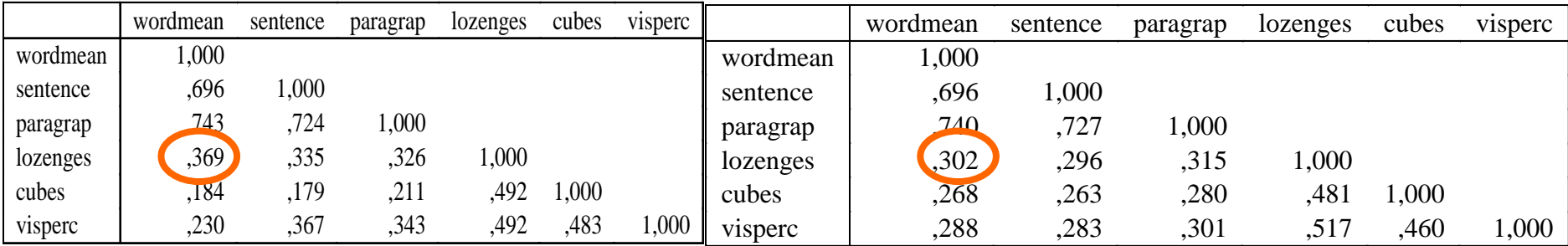

## Modification index

- For each constrained parameter • including omitted paths…
- Modification index  $=$  estimated  $\chi^2$  decrease if constraint released
	- release 1 constraint (= add 1 path)
	- x<sup>2</sup> decrease at least 3.84

# Modification indices in lavaan

- For each nonfree parameter
- summary(…, **modindices = TRUE**)
- modindices (your analysis)
	- lhs op rhs mi epc sepc.lv sepc.all sepc
- 25 visual =~ x4 **1.211** 0.077 0.069 0.059 0.059
- 26 visual =~ x5 **7.441** -0.210 -0.189 -0.147
- 27 visual =~ x6 **2.843** 0.111 0.100 0.092 0.092
- 28 visual =~ x7 **18.631** -0.422 -0.380 -0.349
- Cutoff: 3.84 (chi square with  $df = 1$  and alpha = .05)
- In practice:
	- Focus on biggest MIs first
	- Did you make a mistake?
	- Balance theory and pragmatism

## Be careful!

- Never follow modification indices automatically!
- Make theory-driven decisions
	- e.g., no directional paths against time flow
- After enough modifications, *something* will fit
	- but possibly absurd model
	- and likely to replicate badly
	- This is the result of **overfitting** noise in the data!!!